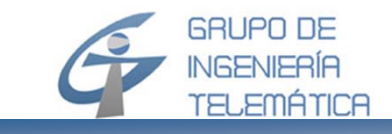

# **Redes de Comunicación**

# Sistemas de colas tipo Markov con fuentes finitos

*Instructor:* 

*Dr.-Ing. K.D. HACKBARTH*

*Versión 30. 10 2012*

*© Universidad de Cantabria*

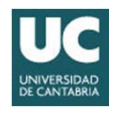

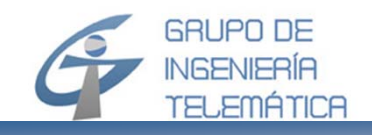

## **Contenido del capítulo**

- •Motivación
- Introducción
- SdC M/M/1/M/K+1 ≥ M
- SdC M/M/S/M/K+S ≥ M
- SdC M/M/S/M/S < M

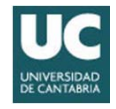

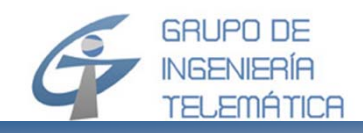

- En el estudio de SdC se tiene que distinguir claramente entre la fuente y el terminal
- El terminal puede dar lugar a infinitas fuentes o a una única fuente
- El primer caso se da con servicios en los que el terminal puede mandar continuamente paquetes, sin estar bloqueado por la confirmación sobre la correcta llegada, al destino, de paquetes anteriores
- Ejemplos de servicios en los que hay una fuente con un flujo continuo de paquetes
	- Servicio de video en forma de streaming, sobre UDP/IP
	- Servicio FTP mediante TCP/IP, asumiendo que la ventana deslizante no se cierra

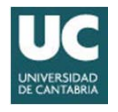

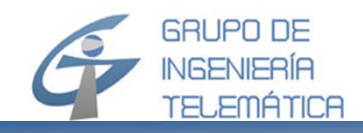

- Las fuentes finitas se dan, por ejemplo, cuando el emisor requiere una confirmación de su último paquete antes de mandar el siguiente
	- El esquema corresponde al protocolo "*stop and wait*"
- Como ejemplos se podrían nombrar todos los servicios de transacción
	- Compra online
	- Reserva de vuelos
	- Banca electrónica
	- etc

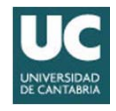

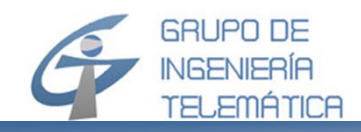

- Las fuentes finitas se deben considerar también en sistemas de pérdida pura
- En este caso, el terminal se corresponde con la fuente (e.g. el teléfono)
- Cuando existe un alto número de terminales, se usa la formula de Erlang-B, que asume un número infinito de fuentes
- Cuando el número de fuentes es limitado, la fórmula de Erlang-B estima un bloqueo superior al real
	- Además no se puede aplicar la condición p $_{\rm b}$ =p $_{\rm L}$ , ya que p $_{\rm L}$  < p $_{\rm b}$

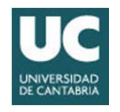

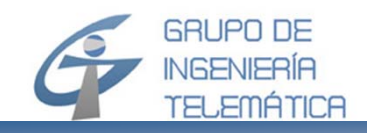

- Se debe usar, por tanto, un modelo M/M/S/M/S<M, que se estudia con la fórmula de "*Engset*", que se presenta en este capítulo
- Ejemplos
	- Dimensionado de un concentrador rural
	- Dimensionado de una pico célula en redes móviles (GSM o UMTS)

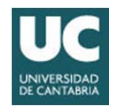

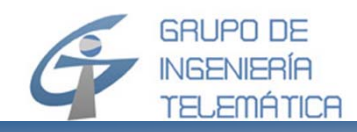

- Un SdC con fuentes finitas se da cuando el número de terminales (fuentes) que pueden pedir *todavía* una conexión depende de las fuentes ya ocupadas
- Se definen los siguientes parámetros por fuente

*thinking time service time*  $Pr\{\text{legada~petición fuente libre en } [t+\Delta t]\} = \alpha \Delta t + o(\Delta t)$  $E(T_0)=t_0$ ൌ  $\frac{1}{\alpha}$   $f_{T_0}(t) = \alpha e^{-\alpha t}$  $E(T_S) = t_S$  $\frac{1}{\mu}$   $f_T$  $s(t) = \mu e^{-\mu t}$ 

$$
E(T_W) = t_W
$$
 *wating time*

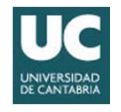

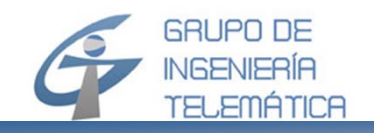

• Resulta el tiempo total de un ciclo se puede definir como…

$$
T = T_0 + T_W + T_S
$$

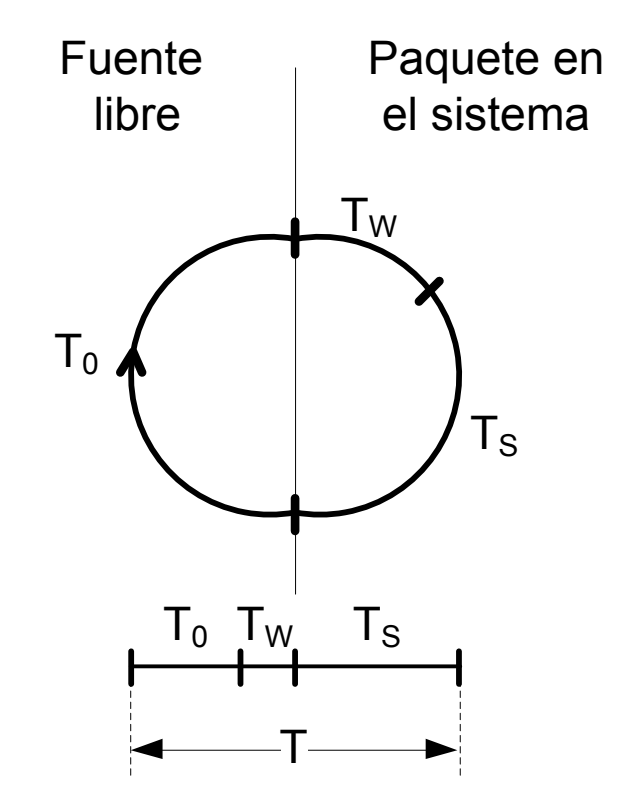

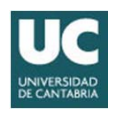

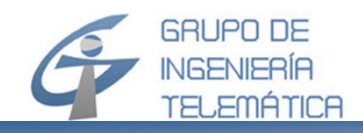

- Asumimos ahora que hay M fuentes que realizan el servicio de manera independiente entre sí
- Cada fuente tiene la misma tasa  $\alpha$  y el mismo parámetro de servicio  $\mu$
- Resulta un sistema de cola M/M/S/M/S+K, con...

$$
\lambda_n = \alpha(M - n)
$$
  

$$
\mu_n = \begin{cases} n\mu & n = 1 \dots S \\ S\mu & n \ge S \end{cases}
$$

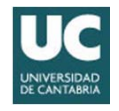

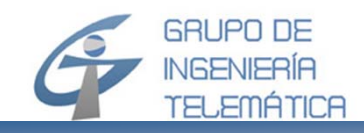

• La tabla clasifica los SdC que se van a considerar en este capítulo

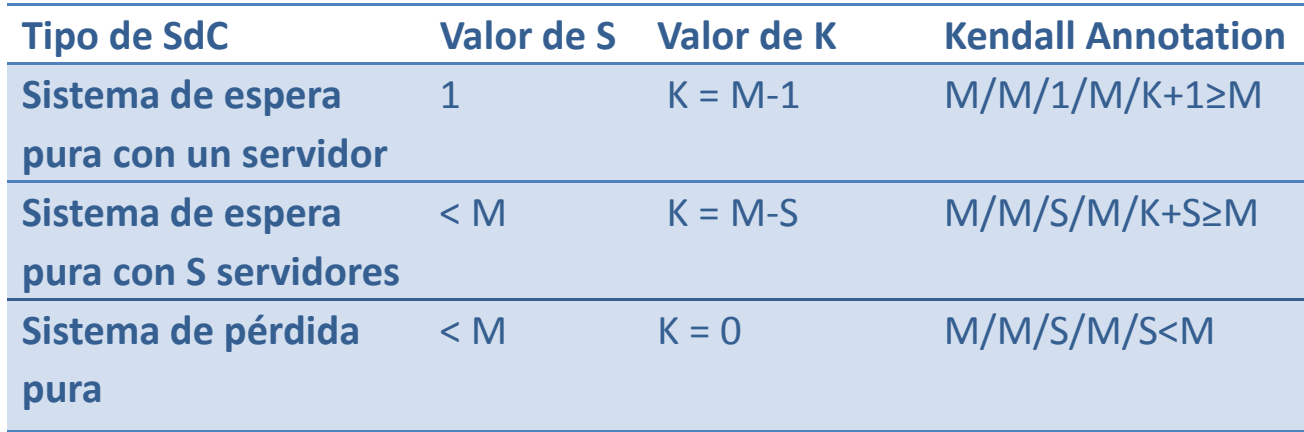

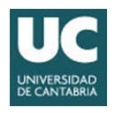

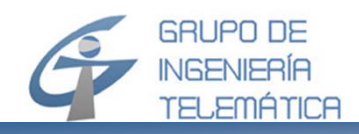

- Observamos que todavía se modelan sistemas de tipo  $\bullet$ Markov, porque asumimos tanto para  $T_0$  como para  $T_s$ una fdp de tipo exponencial negativo
- Se pueden establecer la fdp de  $p_n$  en la estacionalidad mediante los fórmulas regeneratorias
- A partir de la fdp de  $p_{n}$  se pueden calcular los valores medios para n (sistema), u (cola) y v (servidor)
- Usando la fórmula de Little se pueden calcular lo valores medios temporales para  $t_{w}$  y  $\tau$

$$
p_0 = \frac{1}{1 + \sum_{i=1}^{N} \prod_{k=0}^{i-1} \frac{\lambda_k}{\mu_{k+1}}} \quad p_n = \frac{\prod_{k=0}^{n-1} \frac{\lambda_k}{\mu_{k+1}}}{1 + \sum_{i=1}^{N} \prod_{k=0}^{i-1} \frac{\lambda_k}{\mu_{k+1}}}
$$

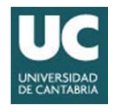

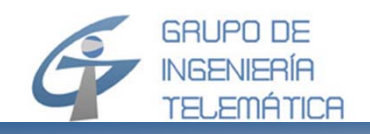

- El SdC M/M/1/M/K+1 <sup>≥</sup>1, con al menos K=M-1 plazas de en la cola espera, es un sistema de espera pura, que se modela por los siguientes parámetros
	- $\alpha$  tasa de paquetes generada por un terminal libre (a partir de una probabilidad condicionada)
	- $\mu$  tasa de paquetes en la salida del sistema
	- –M número de terminales conectado al sistema

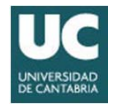

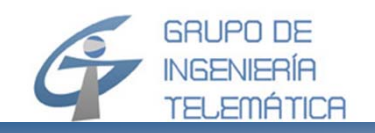

• Con los fórmulas regeneradoras, se calcula la fdp de los estados del sistema, con a =  $\alpha/\mu$  =  $\alpha \cdot t_s = t_s/t_0$ 

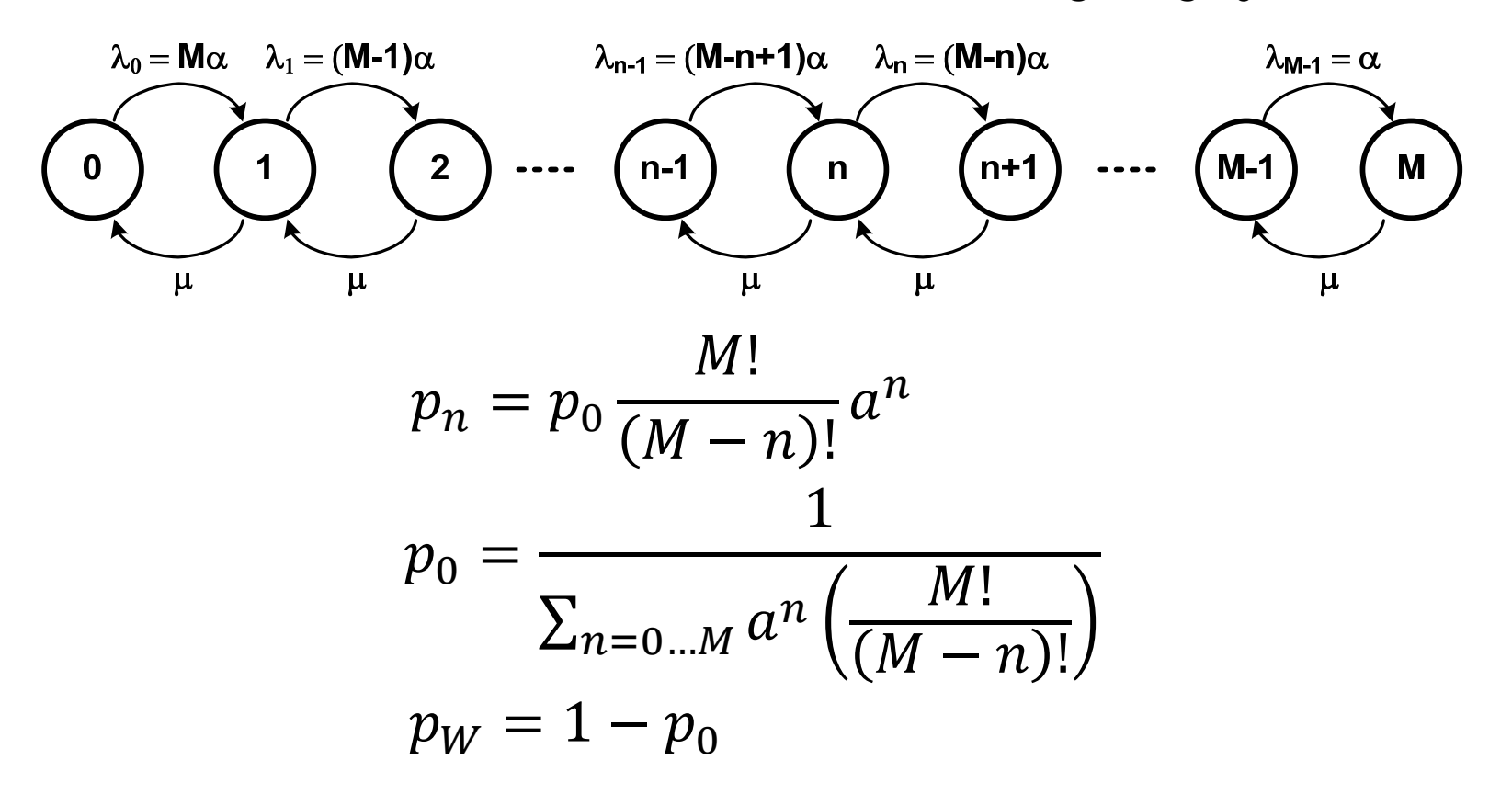

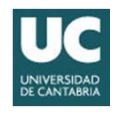

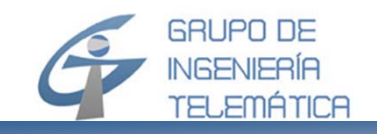

• Los valores medios del sistema son los siguientes

$$
E(n) = M - \frac{P_W}{a}
$$
  
\n
$$
E(u) = M - \frac{P_W(1+a)}{a}
$$
  
\n
$$
E(v) = P_W
$$
  
\n
$$
E(m) = \frac{P_W}{a}
$$

número medio depaquetes en el sistema

número medio depaquetes en la cola

número medio de paquetes en el servidor

número medio terminales libres

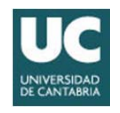

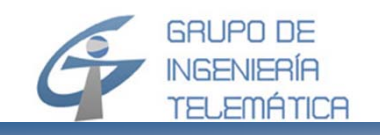

Los valores temporales se obtienen con la fórmula de  $\bullet$ Little

$$
t_0 = \frac{t_S}{a}
$$
  
\n
$$
t_W = t_S \left(\frac{M}{P_W} - \frac{1+a}{a}\right)
$$
  
\n
$$
t_S = \frac{1}{\mu}
$$
  
\n
$$
t_S = \frac{1}{\mu}
$$
  
\n
$$
t_S = \frac{1}{\mu}
$$
  
\n
$$
t_S = \frac{1}{\mu}
$$
  
\n
$$
t_S = \frac{1}{\mu}
$$

· La tasa global de paquetes al sistema, y el tráfico total se pueden calcular como...

$$
E(\lambda) = \mu P_W
$$
  
(igual como en el SdC M/M/1)

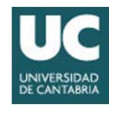

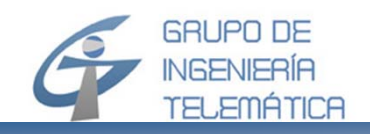

- • En una agencia de viajes el diálogo cliente/empleado tiene una duración media (por cada repuesta del sistema de transacción)  $t_{0}$  = 10 s
- $\bullet$ El tiempo de procesado en el sistema del mayorista es t $_{\rm S}$  = 5 s
- $\bullet$ Resulta un tráfico por terminal libre a = 0.5
- • Para M=1…10 mesas de atención al cliente, se obtienen los valores de la tabla

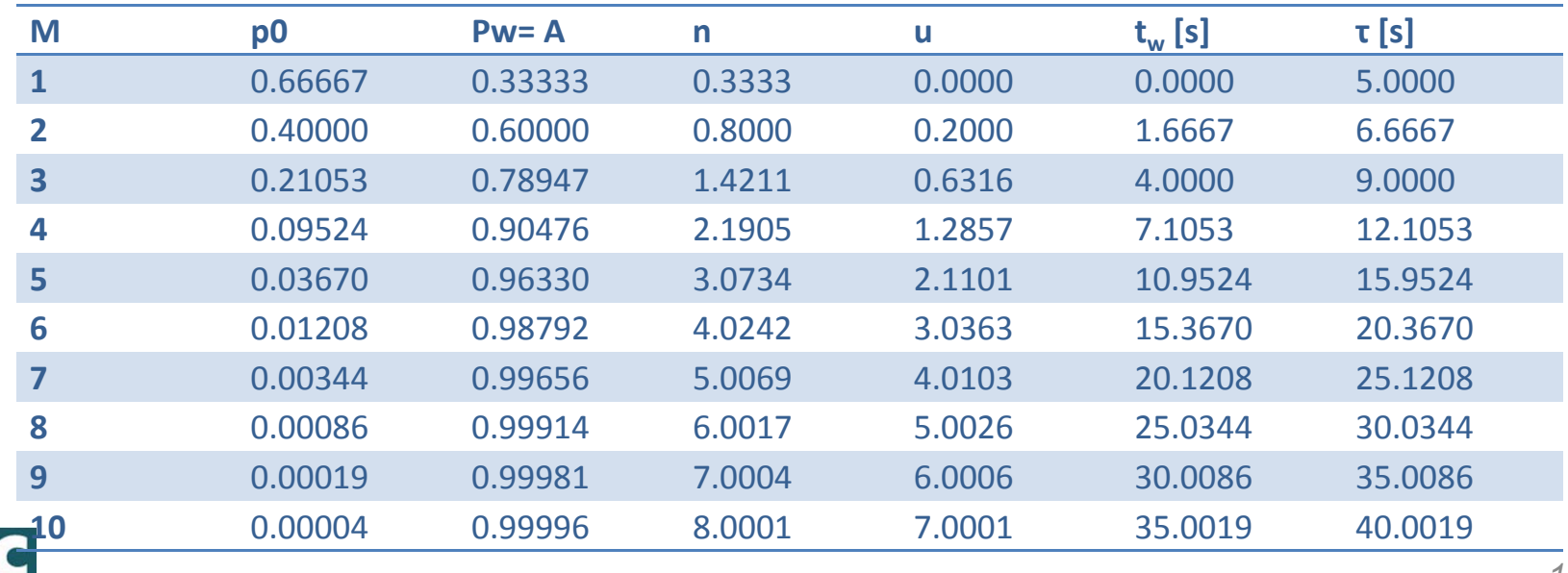

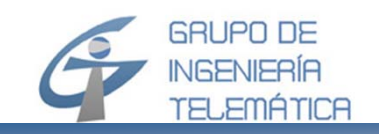

• La siguiente figura indica los valores de P $_{\mathsf{W}}$ , en relación con el número de terminales y el tráfico por fuente libre a como parámetro

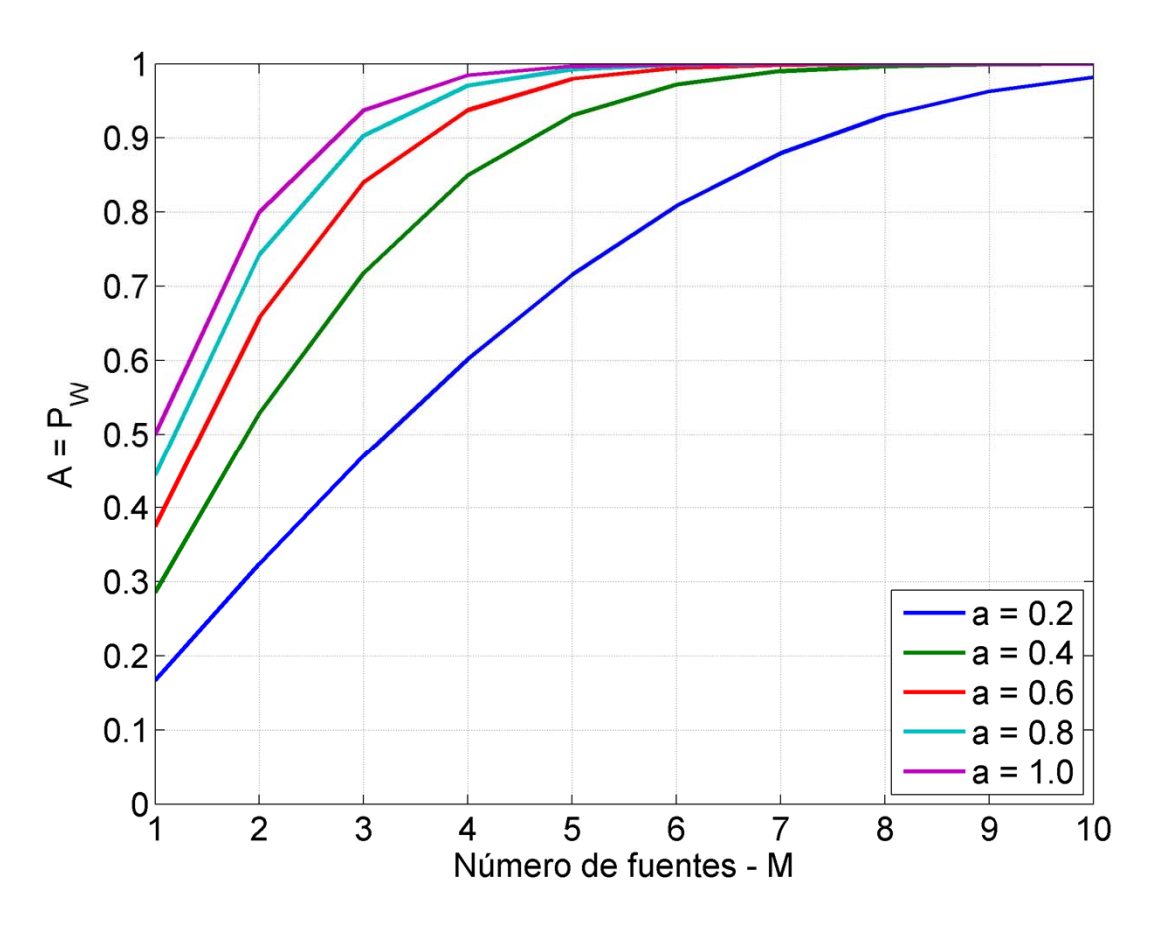

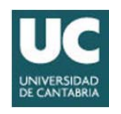

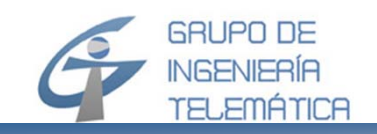

• La siguiente figura indica los valores de retardo medio  $\tau$ , en relación con el número de terminales y el tráfico por fuente libre (a) como parámetro

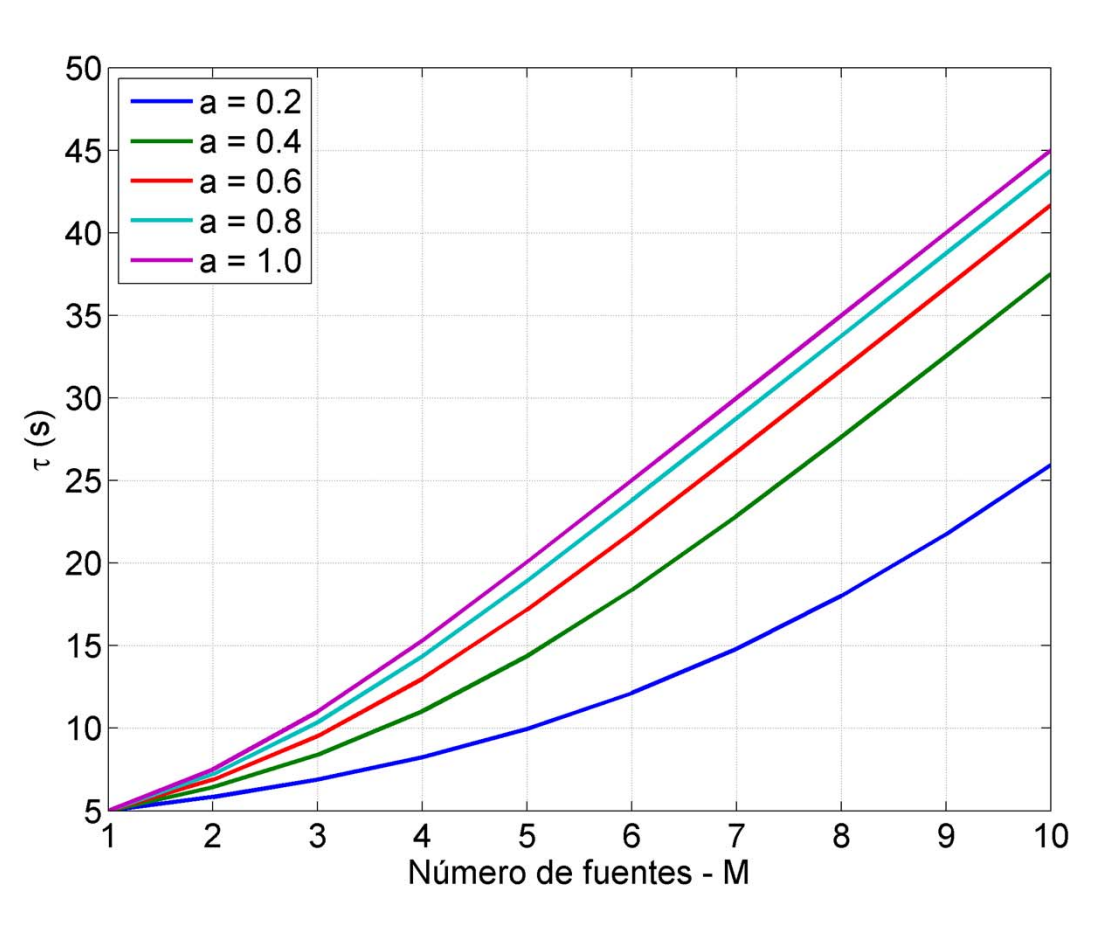

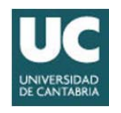

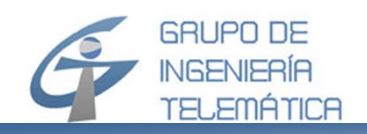

- • Las fórmulas del modelo M/M/1/M/K+1≥M se basan en los tres parámetros  $\alpha$ ,  $\mu$ , M
- •Mientras M y  $\mu$  son estimables, la tasa de llamadas de una fuente libre  $\alpha$  es difícil de estimar, porque requiere observaciones de los clientes del servicio
- $\bullet$  Lo que sí se puede medir es el número total de peticiones en un intervalo de observación, para deducir el valor medio  $\lambda$
- $\bullet$  Este valor medio representa la totalidad de las peticiones al sistema de transacción, que se calcula con

 $\lambda$  =  $\alpha'$  M, con  $\alpha'$  la tasa de peticiones de un terminal, independientemente si está libre o no, ya que proviene de una probabilidad absoluta y no de una condicionada

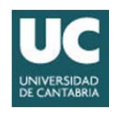

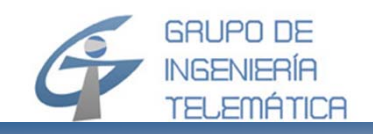

- Ejemplo para ilustrar la diferencia entre  $\alpha$  y  $\alpha^{\prime}$ , asumiendo M= 4 terminales (fuentes)
- De la figura resulta, por terminal (fuente)

$$
- t_0 = [t_0(1) + t_0(2) + t_0(3)]/3 = (4+3+5)/3 = 4
$$

$$
- t_w = [t_w(1) + t_w(2) + t_w(3)]/3 = (2+3+3)/3 = 2.67
$$

$$
- ts = [ts(1) + ts(2) + ts(3)]/3 = (1+2+1)/3 = 1.33
$$

$$
-T_{\text{obs}} = T_1 + T_2 + T_3 = 7 + 8 + 9 = 24
$$

$$
- E(T) = t_0 + t_w + t_s = T_{obs}/3 = 8
$$

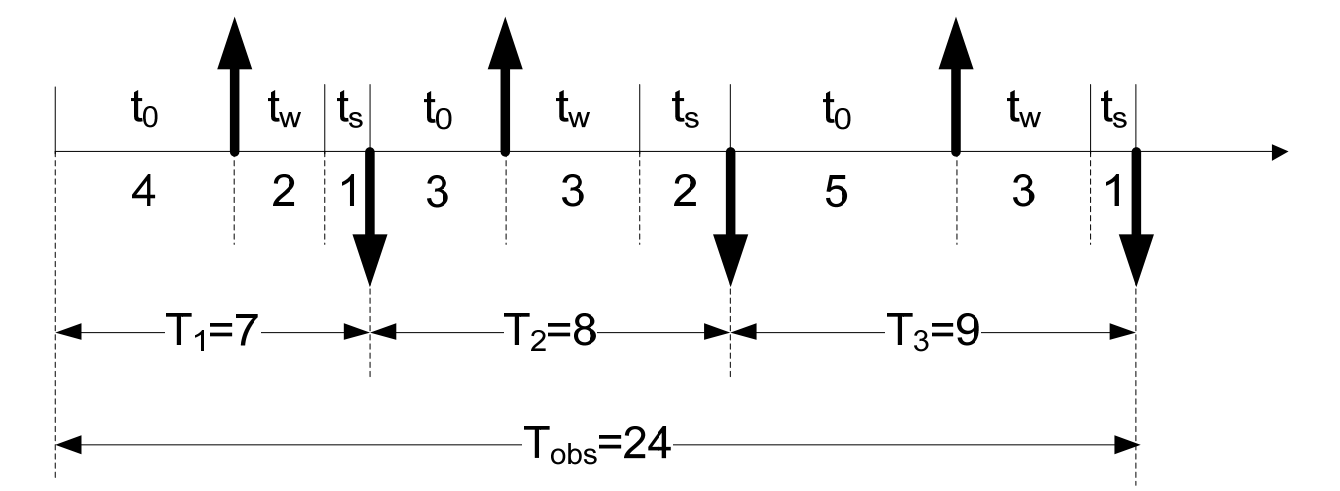

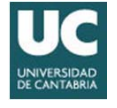

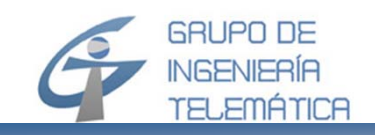

## **SdC M/M/1/M/K+1≥M (10/12) Cálculo práctico (3/4)**

- Resulta
	- $\alpha$  = 1/t<sub>0</sub> =1/4 = 0.25
	- $\alpha$ ' = 1/(t<sub>0</sub>+t<sub>w</sub>+t<sub>s</sub>) = 1/(4+2.67+1.33) = 0.125
- Y con M= 4 terminales…
	- $\quad$   $\lambda$  = M \*  $\alpha$ ' = 4  $\cdot$  0.125 = 0.5  $\hspace{1cm}$  (tasa de llegada al sistema

valor "estimable")

- Y, en general…
	- $\alpha' = \alpha/[1+\alpha \cdot (t_w+t_s)]$  o  $\alpha' = \alpha^*[M-E(n)]$
	- $-\alpha = \alpha'/[1-\alpha'(t_w+t_s)]$

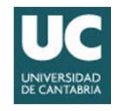

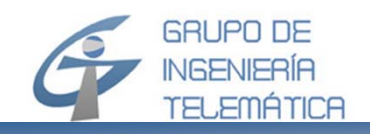

 $\bullet~$  Modelo basado en la tasa M,  $\lambda$ , t $_{\rm s}$ 

$$
\lambda = M \cdot \alpha'
$$
, con lo que resulta  $\alpha' = \lambda/M$ 

•con...

 $\alpha = \alpha'/[1-\alpha' \cdot (t_w+t_s)]$ 

- Se podría calcular  $\alpha$ , pero falta conocer t<sub>w</sub>, que es parte del resultado
- Se necesita, por tanto, un algoritmo para calcular t<sub>w</sub> de forma iterativa

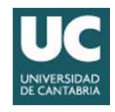

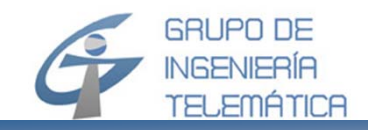

#### **SdC M/M/1/M/K+1≥M (12/12) Algoritmo**

•Algoritmo - Dado  $\lambda$ , M, ts, calcula  $\tau$ , E(T) // Initialization

$$
A = \lambda \cdot t_S; \ \alpha' = \frac{A}{M \cdot t_S}; t_W = 0; \epsilon = 0.00001
$$

$$
\alpha_0 = \frac{\alpha'}{1 - \alpha'(t_W + t_S)}; \alpha_1 = \alpha_0; \alpha_0 = \alpha_0 + 2\epsilon
$$

 $//$  Iterative  $\alpha$  estimation Do While  $abs(\alpha 0-\alpha 1) > \varepsilon$ 

$$
\alpha_0 = \alpha_1; a = \alpha_0 \cdot t_S
$$
\n
$$
p_0 = \frac{1}{\sum_{n=0}^{M} a_n \frac{M!}{(M-n)!}}; p_W = 1 - p_0
$$
\n
$$
t_W = t_S \left(\frac{M}{P_W} - \frac{1+a}{a}\right)
$$
\n
$$
\alpha_1 = \frac{\alpha_0}{1 - \alpha_0 (t_W + t_S)}
$$

End Do While// Overall delay  $\tau$  = tw + ts  $E(T) = t0 + tw + ts$ 

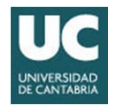

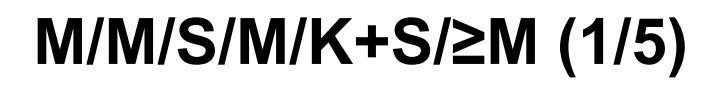

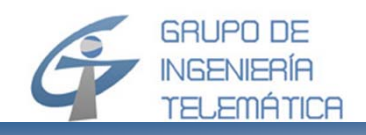

- Es la generalización del SdC M/M/1/M/K+1 ≥ M
- Tiene aplicación para el dimensionado de pico-células en redes móviles UMTS/HSPA o LTE, con tráfico de datos y multimedia
- En este caso S se corresponde con el número de conexiones virtuales que se consideran en una picocélula (reducido número de usuarios)
- Como alternativa se puede determinar el ancho de banda equivalente necesario por cada conexión y realizar el dimensionado con un sistema pérdida pura (fórmula de Engset)

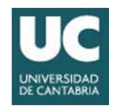

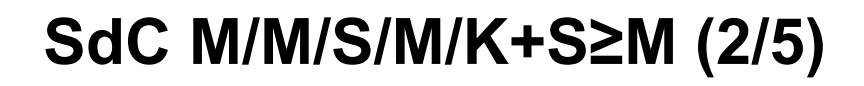

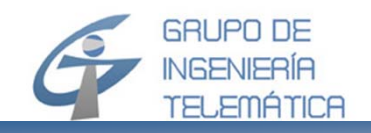

- El SdC M/M/S/≥M con, al menos, K=M-S plazas de en la cola es un sistema de espera pura tipo Markov, que se modela con los siguientes parámetros…
	- $\alpha$  tasa de paquetes generada por un terminal libre (proviene de una probabilidad condicionada)
	- $\mu$  tasa de paquetes en la salida del sistema
	- –M número de terminales conectados al sistema
	- –número de servidores

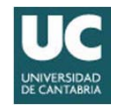

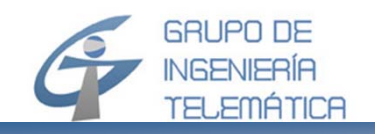

• Con las ecuaciones regeneradoras se calcula la fdp del estado del sistema con a =  $\alpha/\mu$  =  $\alpha$   $\cdot$ t $_{\rm s}$  = t $_{\rm s}/\rm t_{\rm 0}$ 

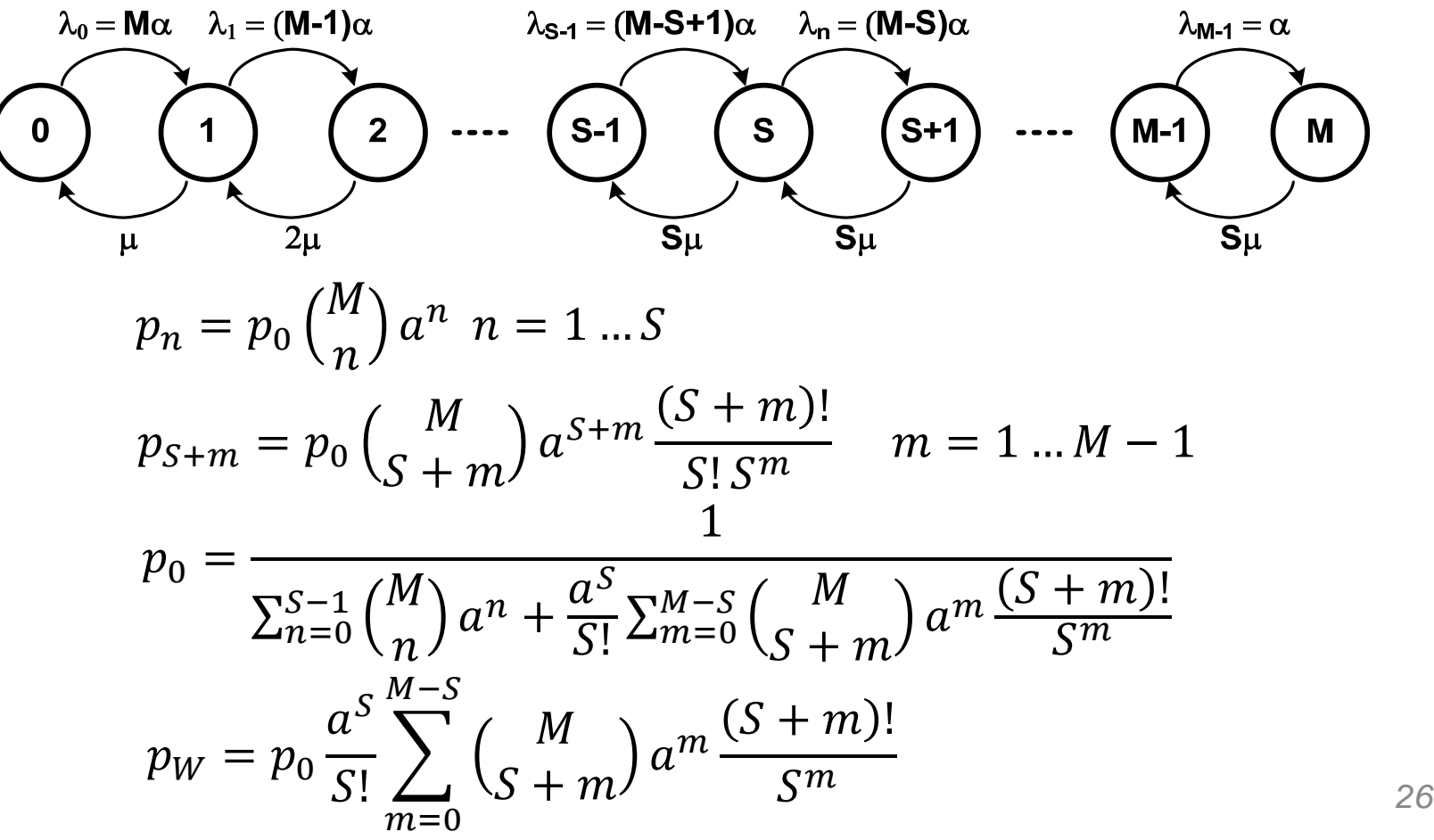

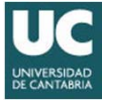

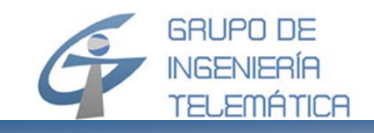

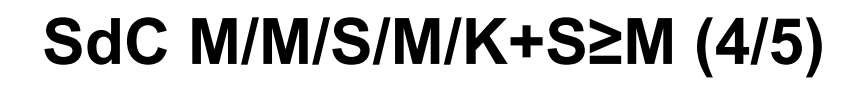

• Los valores medios del sistema resultan...

$$
E(u) = \frac{p_0}{S!} \sum_{(m=0)}^{M-S} m a^m \frac{M!}{(M - (m + S))! S^m}
$$

 $E(n) = \frac{M \cdot a + E(u)}{1 + a}$ 

$$
E(v) = \frac{a(M - E(u))}{1 + a}
$$

 $E(m) = M - E(n)$ 

número medio de paquetes en espera

número medio de paquetes en sistema

número medio de paquetes en servidor

número medio de terminales libres

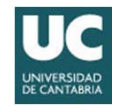

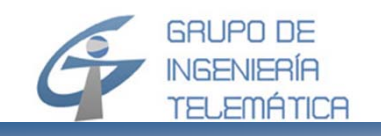

Los valores temporales se obtienen con la fórmula de  $\bullet$ Little

$$
t_0 = \frac{t_S}{a}
$$
  
\n
$$
\tau = t_S \frac{E(n)}{a(M - E(n))}
$$
  
\n
$$
t_W = t_S \frac{E(u)}{a(M - E(n))}
$$
  
\n
$$
E(T) = t_S \frac{M + E(u)}{a(M - E(n))}
$$
  
\n
$$
t_S = \frac{1}{\mu}
$$

· La tasa global de paquetes al sistema, y el tráfico total se pueden calcular como...

$$
E(\lambda) = a \frac{M - E(n)}{t_S}
$$

$$
A = a(M - E(n))
$$

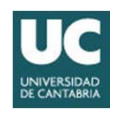

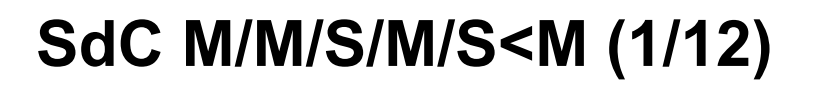

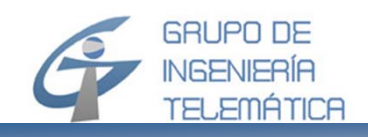

- El SdC M/M/S/S<M es un sistema de pérdida pura tipo Markov, que se modela con los siguientes parámetros
	- $\alpha$  tasa de llamadas generadas por un terminal libre (proviene de una probabilidad condicionada)
	- $-$  t $_{\rm s}$ duración media de una llamada
	- –M número de terminales conectados al sistema
- •Con  $t_0 = 1/\alpha$ ;  $t_s = 1/\mu$
- $\bullet$  Observamos que todavía se modela como un sistema de tipo Markov, ya que asumimos que T $_{\rm 0}$  y T $_{\rm s}$  se modelan con fdp exponenciales negativas

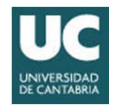

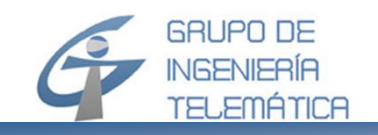

• Con las ecuaciones regeneradoras, se calcula la fdp del estado del sistema, con a =  $\alpha/\mu$  = a·t<sub>s</sub> = t<sub>s</sub>/t<sub>0</sub>

$$
p_n = p_0 {M \choose n} a^n
$$

$$
p_0 = \frac{1}{\sum_{n=0}^S {M \choose n} a^n}
$$

De lo que resulta la fop de Engset  $\bullet$ 

$$
p_n = {M \choose n} \frac{a^n}{\sum_{n=0}^S {M \choose n} a^n}
$$

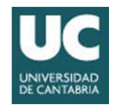

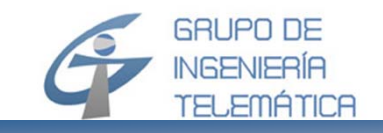

**M →∞ => M/M/ ∞ / ∞ / ∞ M ≤ C < ∞ => M/M/M/M/M**

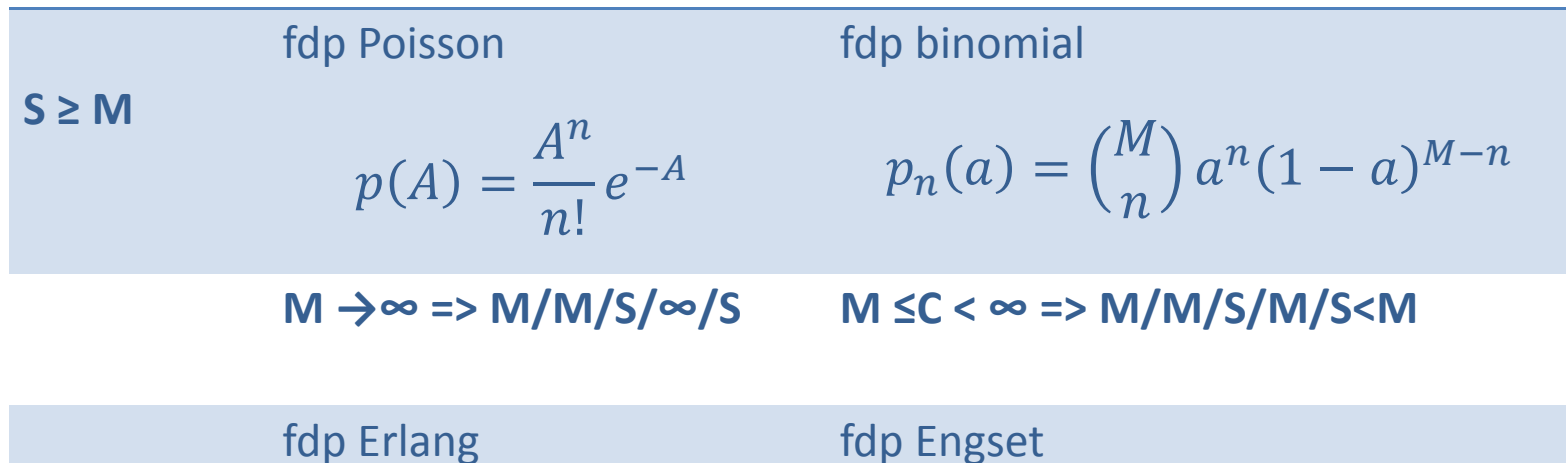

$$
S < M
$$
   
to  $p_n(A) = \frac{\frac{A^n}{n!}}{\sum_{i=0}^{S} \frac{A^i}{i!}}$   $p_n(a, S) = {M \choose n} \frac{a^n}{\sum_{i=0}^{S} {M \choose i} a^i}$ 

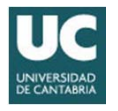

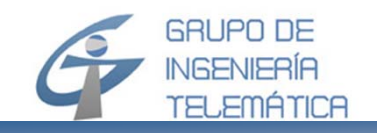

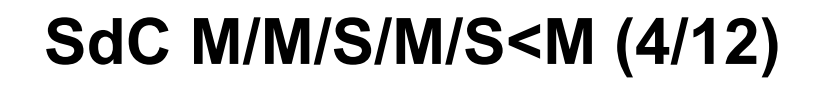

• De la fdp de Engset resultan las siguientes probabilidades

$$
p_b = p_n \Big|_{n = S}
$$

probabilidad de bloqueo (probabilidad absoluta)

$$
p_L = \frac{\lambda_S}{E(\lambda)} p_b
$$

probabilidad de pérdida (probabilidad condicionada)

$$
\lambda_S < E(\lambda) \to p_L < p_b
$$

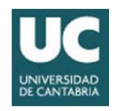

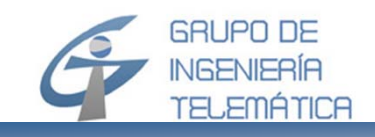

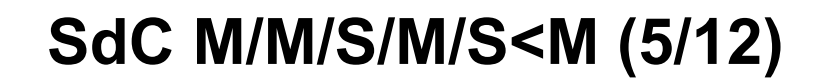

· Resulta la Fórmula de Engset

$$
p_L = {M-1 \choose S} \frac{a^S}{\sum_{n=0}^S {M-1 \choose n} a^n}
$$

· Que, al igual que la fórmula de Erlang-B, se puede calcular de manera recursiva ( $p_0 = 1$ )

$$
p_k = \frac{(M-k) \cdot a \cdot p_{k-1}}{k + (M-k) \cdot a \cdot p_{k-1}}
$$

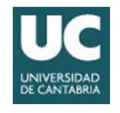

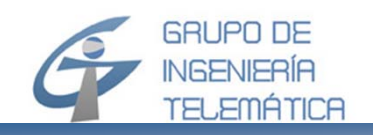

#### **SdC M/M/S/M/S<M (7/12) Ejemplo (2/2)**

•Comparación de las fdp para diferentes ejemplos

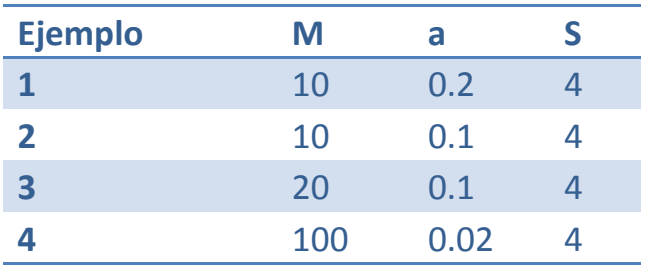

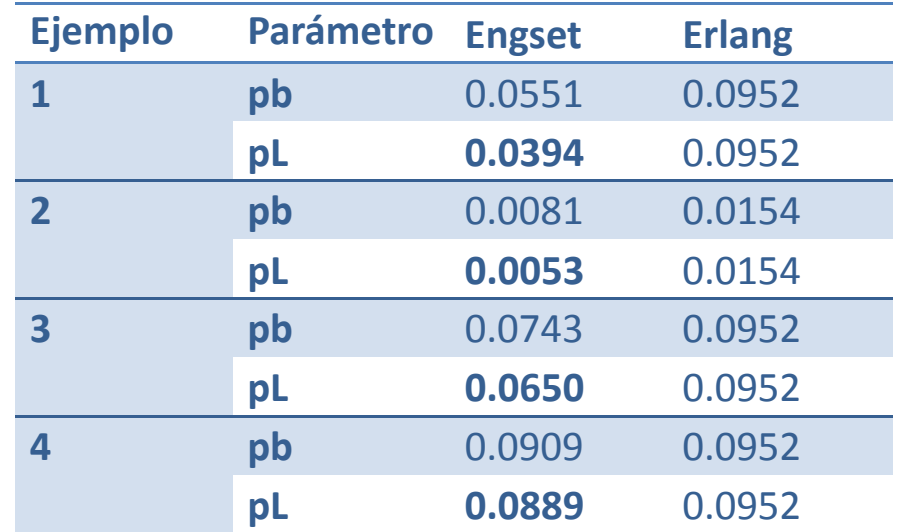

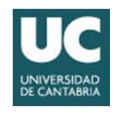

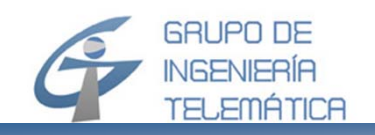

#### **SdC M/M/S/M/S<M (6/12) Ejemplo (1/2)**

•Comparación de las fdp para diferentes ejemplos

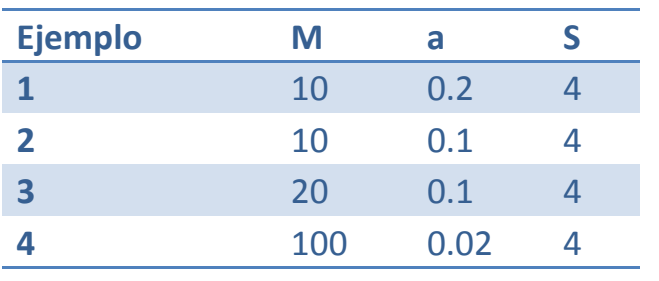

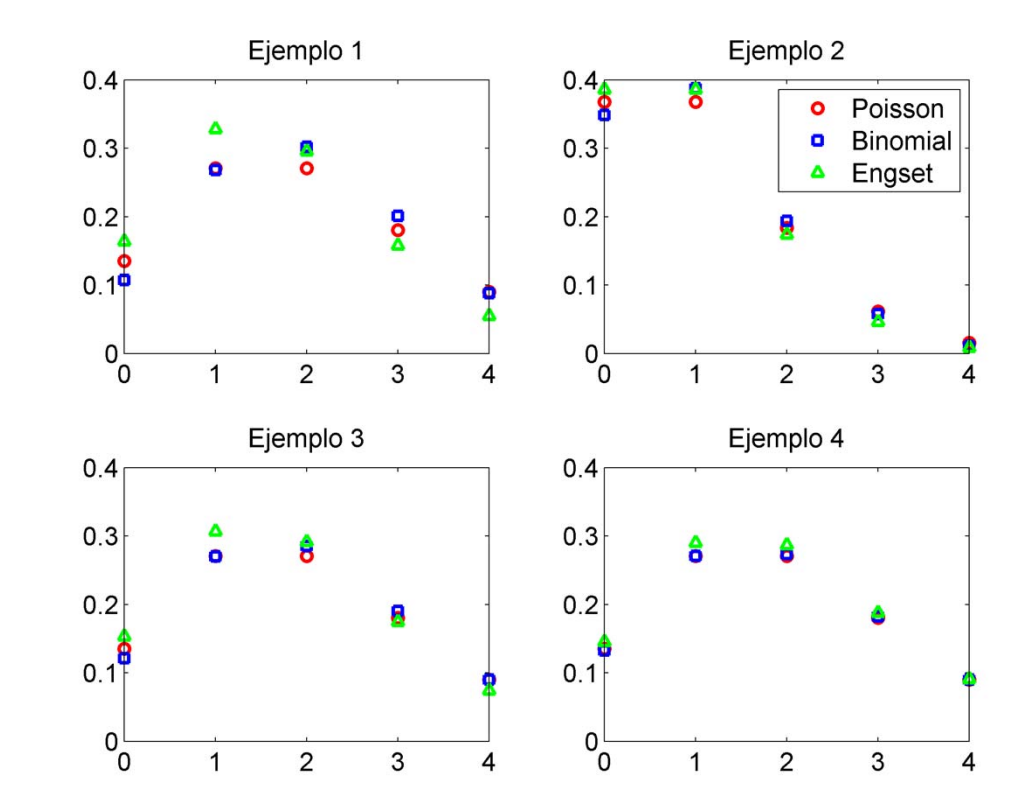

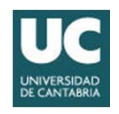

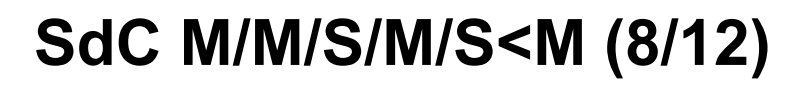

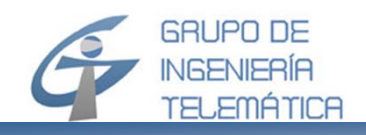

- $\bullet$  Como sucede con la fórmula de Erlang-B, la de Engset no está limitada a un número entero de servidores, sino que se puede extender a números reales
	- La aplicación sería para el dimensionado de pico-células en redes móviles UMTS y LTE en las que el bloqueo es de tipo *soft* y no *hard*, como sucede en GSM
- • Asimismo, la fórmula de Engset depende solamente del valor medio de la duración de una conexión, por lo que e válida para cualquier valor en la desviación típica
- • El modelo de Engset se puede aproximar por el modelo de Erlang-B, pues éste proporciona siempre una cota superior en el bloqueo y la pérdida
	- Para un número de usuarios elevado la aproximación con la fórmula de Erlang se acerca, por arriba, al valor de la fórmula de Engset

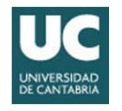

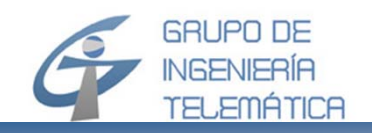

#### **SdC M/M/S/M/S<M (9/12) Ejemplo (1/2)**

•Comparación Engset/Erlang, para a = 0.1 y pL = 0.01

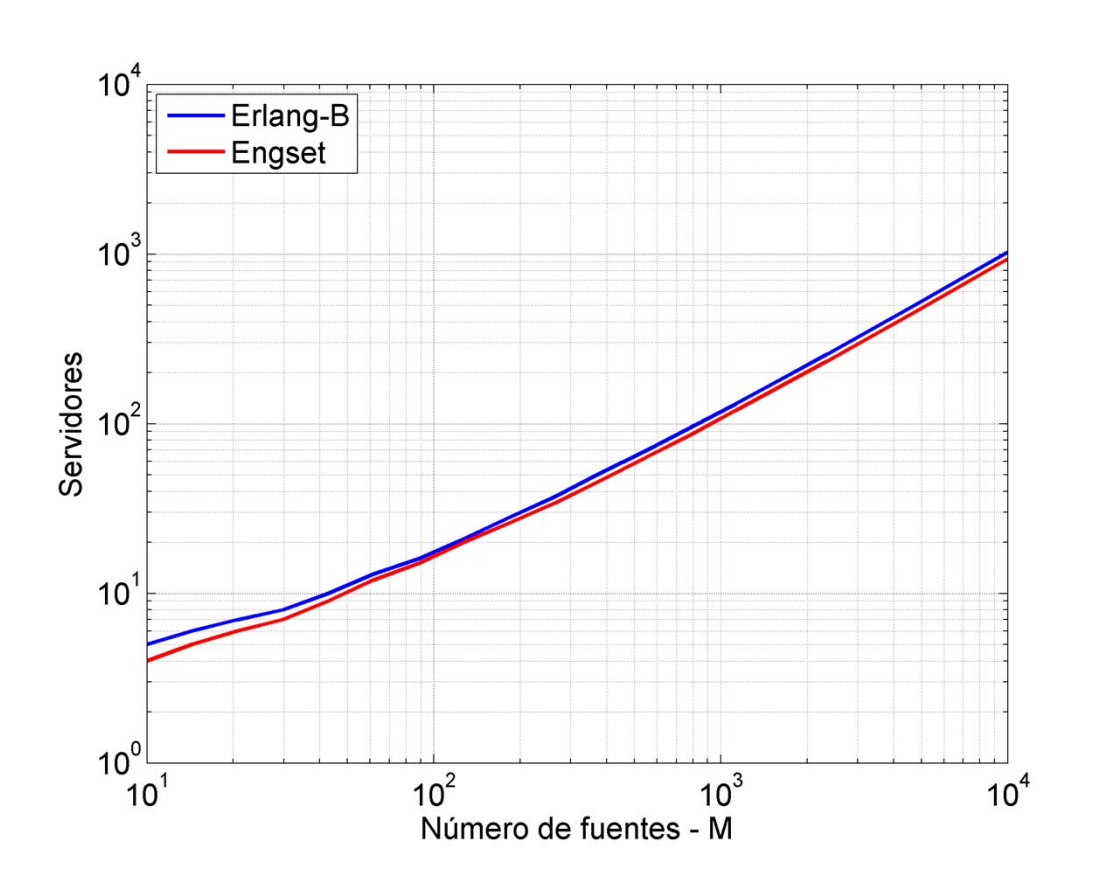

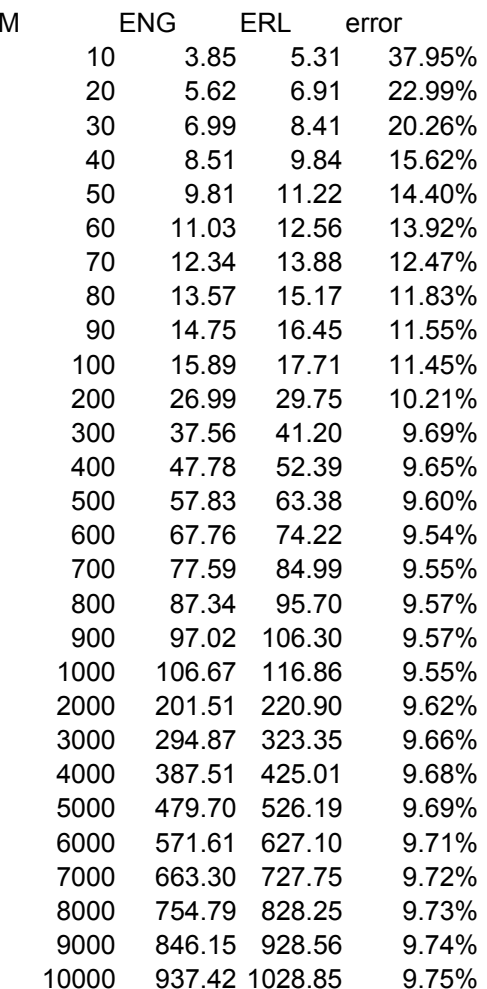

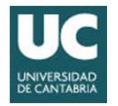

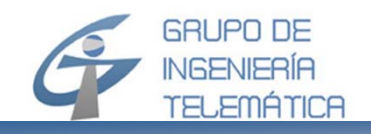

#### **SdC M/M/S/M/S<M (10/12) Ejemplo (2/2)**

•Error relativo (Erlang/Engset), para a = 0.1

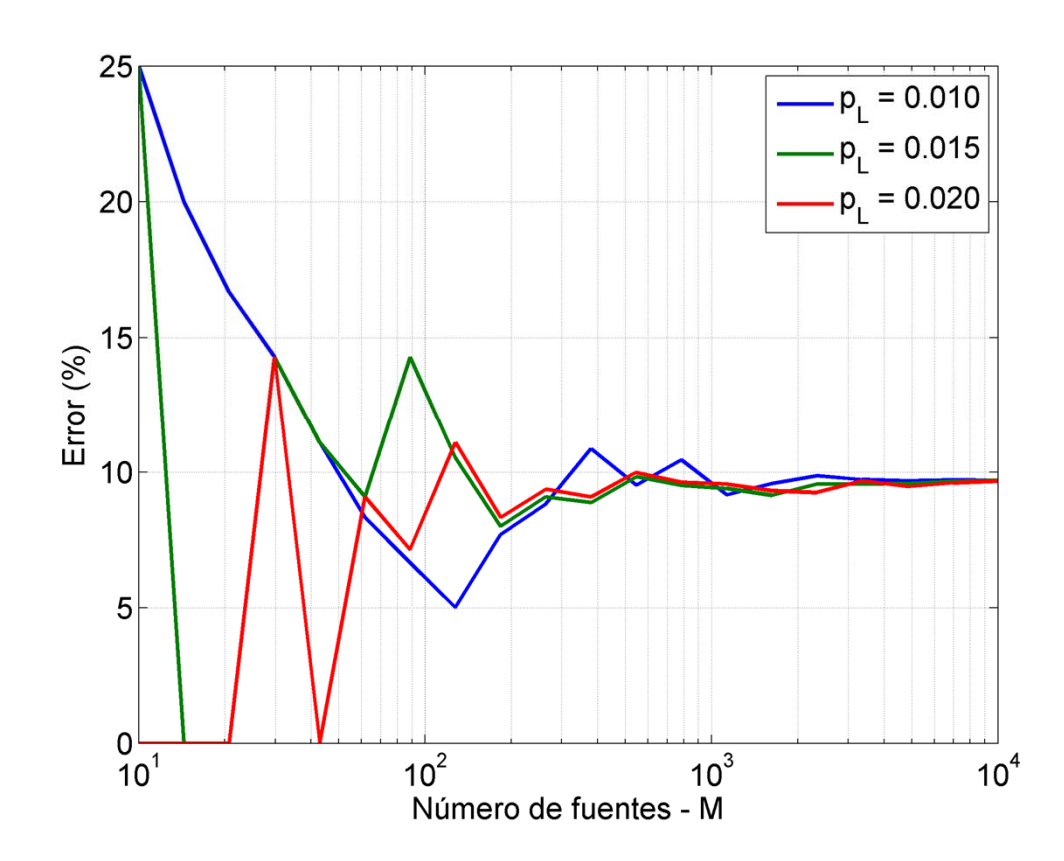

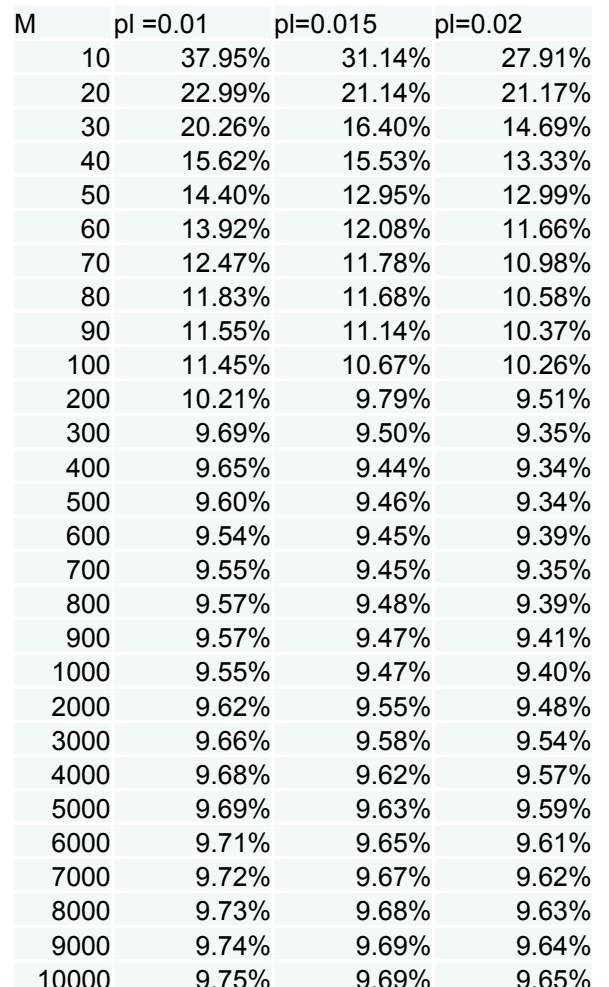

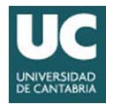

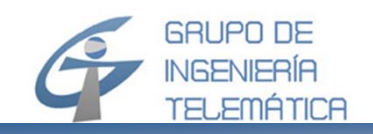

- Como se vio en el SdC M/M/1/M/≥M, la tasa de llamadas por terminal  $\alpha$  no se conoce, sino que se estima la tasa total que llega al sistema
- $\cdot$  Sea...
	- $-$  a =  $\alpha$  · ts tráfico ofrecido por terminal (libre)
	- $A = E(\lambda)$  ts valor medio del tráfico total ofrecido
- Resulta, al aplicar la fórmula de Engset...

$$
A = \frac{M \cdot a}{1 + a(1 - p_L)}
$$

$$
a = \frac{A}{M - A(1 - p_L)}
$$

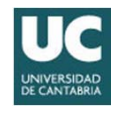

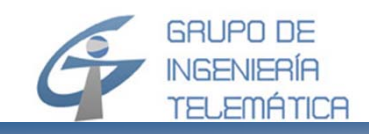

#### **SdC M/M/S/M/S<M (12/12) Algoritmo**

• Algoritmo - Dado M, A, S, calcula p<sub>L</sub> // Initialization

$$
p_{0_L} = 0; \, a = \frac{A}{M - A(1 - p_{0_L})}; \, p_{1_L} = {M - 1 \choose S} \frac{a^S}{\sum_{n=0}^S {M - 1 \choose n} a^n}
$$

// Iterative pL estimation Do While abs(p0L-p1L) >

$$
p_{0_L} = p_{1_L}; a = \frac{A}{M - A(1 - p_{0_L})}; p_{1_L} = {M - 1 \choose S} \frac{a^S}{\sum_{n=0}^S {M - 1 \choose n} a^n}
$$

End Do While $pL = p1L$ 

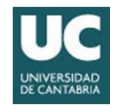